#### DER Malewitschcode:

<?xpacket begin=",, id="W5M0MpCehiHzreSzNTczkc9d"?> <x:xmpmeta xmlns:x="adobe:ns:meta/" x:xmptk="Adobe XMP Core 4.2.2-c063 53.352624, 2008/07/30-18:05:41 ,,> <rdf:RDF xmlns:rdf="http://www.w3.org/1999/02/22-rdf-syntax-ns#"> Digital Malewitsch.jr <rdf:Description rdf:about="" xmlns:exif="http://ns.adobe.com/exif/1.0/"> Geändert: 06.07.2008 12 <exif:ColorSpace>1</exif:ColorSpace> <exif:PixelXDimension>1</exif:PixelXDimension> <exif:PixelYDimension>1</exif:PixelYDimension> </rdf:Description> <rdf:Description rdf:about="" xmlns:tiff="http://ns.adobe.com/tiff/1.0/"> <tiff:Orientation>1</tiff:Orientation> <tiff:XResolution>1/1</tiff:XResolution> <tiff:YResolution>1/1</tiff:YResolution> <tiff:ResolutionUnit>2</tiff:ResolutionUnit> </rdf:Description> <rdf:Description rdf:about="" xmlns:xmp="http://ns.adobe.com/xap/1.0/"> <xmp:CreateDate>2008-07-06T12:49:45+02:00/xmp:CreateDate> <xmp:ModifyDate>2008-07-06T12:49:45+02:00</xmp:ModifyDate> <xmp:MetadataDate>2008-07-06T12:49:45+02:00</xmp:MetadataDate> Art: Adobe Photoshop JPE <xmp:CreatorTool>Adobe Photoshop CS Macintosh/xmp:CreatorTool> </rdf:Description> Größe: 48 KB (42.785 Byte) <rdf:Description rdf:about="" xmlns:xmpMM="http://ns.adobe.com/xap/1.0/mm/"> <mpMM:DocumentID>adobe:docid:photoshop:5d4bc7f2-4ce9-11dd-953e-c4fed1c3d012</mpMM:DocumentID> <xmpMM:InstanceID>uuid:5d4bc7f3-4ce9-11dd-953e-c4fed1c3d012</xmpMM:InstanceID> Erstellt: Sonntag, 6. Juli 2008 </rdf:Description> <rdf:Description rdf:about="" xmlns:dc="http://purl.org/dc/elements/1.1/"> Geändert: Sonntag, 6. Juli 2008 <dc:format>image/jpeg</dc:format> </rdf:Description> Etikett: X <rdf:Description rdf:about="" xmlns:photoshop="http://ns.adobe.com/photoshop/1.0/"> <photoshop:ColorMode> <photoshop:ICCProfile>sRGB IEC61966-2.1</photoshop:ICCProfile> </rdf:Description> Formularblock <rdf:Description rdf:about="" xmlns:xmpRights="http://ns.adobe.com/xap/1.0/rights/"> <xmpRights:Marked>False</xmpRights:Marked> Geschützt </rdf:Description> </rdf:RDF> </x:xmpmeta> Weitere Informationen: impressum / in artes Bildgröße: 1 x 1 This artmagazine is magazineart, please d'ont copy Farbraum: RGB anything without my permissi-Profilname: sRGB IEC61966-2 on. Links are welcome. For all information about me and my Alpha-Kanal: 0 art contact: Zul. geöffnet: Sonntag, 6. Juli 20 info@stefankindermann.de Text images and layout by Stefan Kindermann. More Guckbooks W Name & Suffix: on stefankindermann.de Digital Malewitsch.jpg Thanks for your interrest.

Suffix ausblenden

thinkART Guckbook NO.: 54 Creating ideas is the thought befor making art. To think art is thinking of future. To learn to do some/thing new by learning of the past. ktop

> Take a pix, fill it with colour 0, to paint it black and you minimize minimalism. To make the idea visible you have to enlarge the Malewitchpix.

Auflösung: 1

M Rild neu herechnen mit

Bikubisch (optimal für glatte Verläufe)

Pixel/Zoll 💠

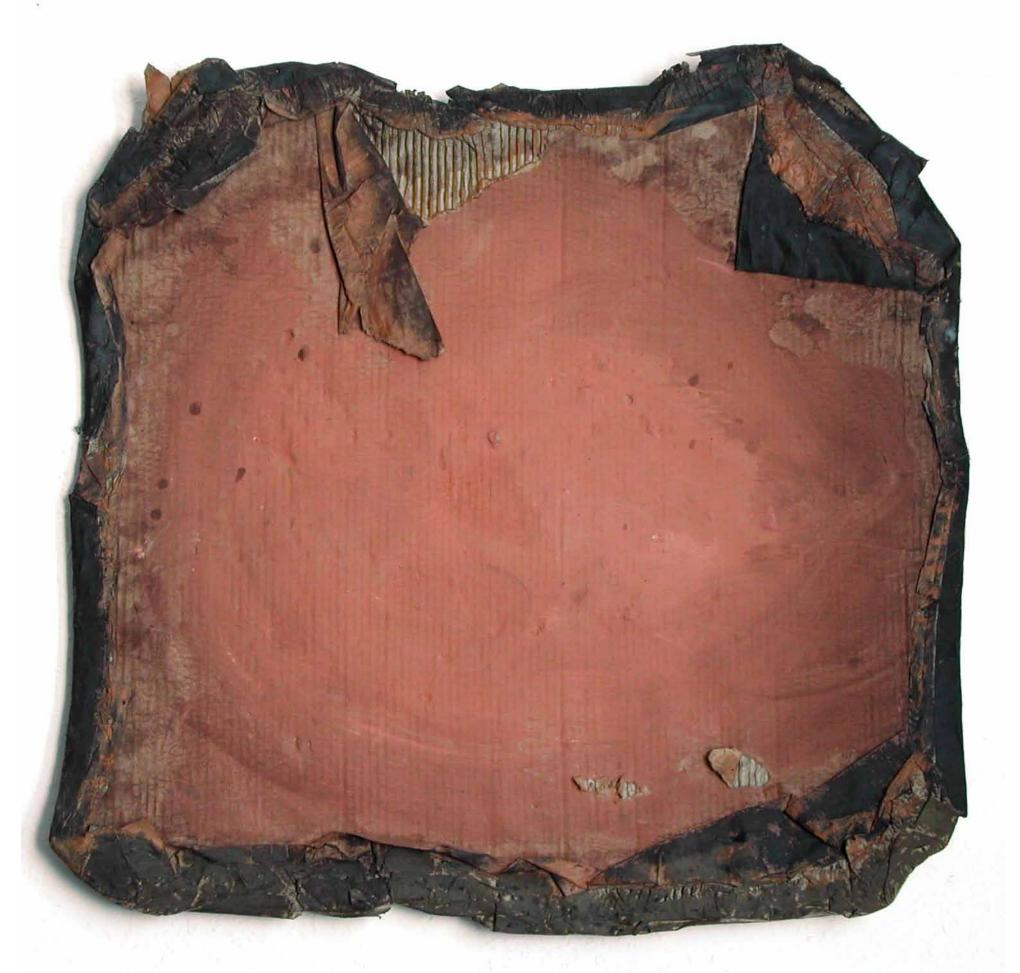

From the series:
"Erdarbeiten"
Earthpigments with casein on "Wellpappe"

The blue line and red triangles had been my first steps away from traditional painting. Erdarbeiten was a series of works I created in my times in Freiburg.

After my studies at art school in

Düsseldorf and working in surrealism for about 10 years I enlarged my workspace to different styles, setting new targets for the development of my art. From minimal to wild works and meditative working with earth- and bluepigments. I did not change my style, no I enlarged my range. It's not only important for me to paint. To change the idea of art and what it means to make sense communicating with art got into my focus. Environment and recycling got a political topic. Nature is a resource of art and a teacher for artists. Not painting, but conceptual thinking is the idea behind the direction I started to think about.

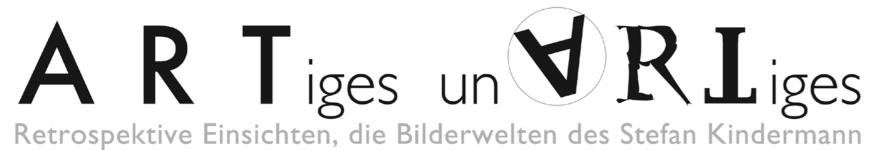

Ausstellungstermin: 18. 06. 2006 bis 24. 06. 2006, Veranstaltungsort: Emmerich, Geistmarkt 20, Vernissage am: 18. 06. 2006, von 11 Uhr bis 13 Uhr. Ich bitte alle Interessenten an der Ausstellung und der Vernissage aus technischen Gründen um telefonische Rücksprache oder Anmeldung per Email. Telefonische Anmeldung: 02822 538980, Email: info@stefankindermann.de

# Attentieng!

Having a good look, often you find a hook, at the end of a cross.

Traumwelten 1976 bis 1985 Wilde Zeiten 1985 bis 1992 Himmel&Erde bis 2006

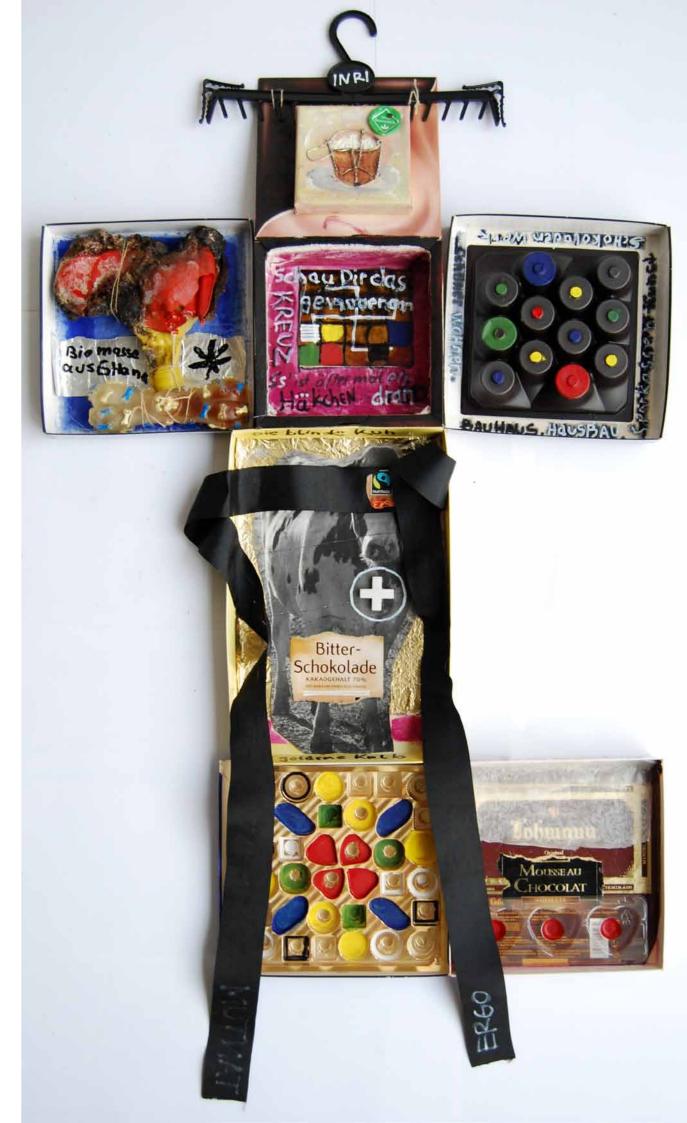

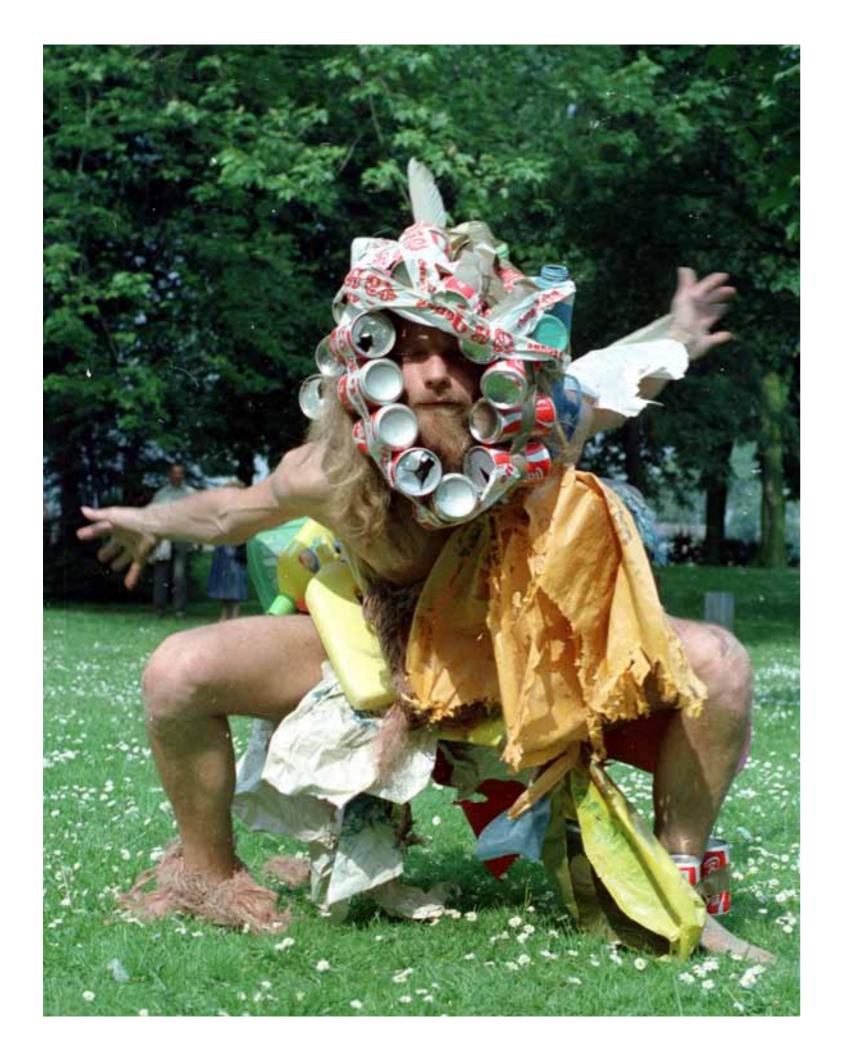

transformation TRAsh to ART is like Water to wine and wine to blood. Have a Coke.

Oh sugar,
ART is artificial,
even if it has
the taste of nature.

## TRA-sh-s-can(n)

Scanning and cleaning trash and taking the image into the living room or a gallery, means to make the TRAsh visible inside the nice room of the house. Recycling the image of TRAsh changes the view up on it. A fresh view creates new ideas. That is the idea of TRA to make ART by changing the view up on it, by turning around and changing environment to create a shiny new image. Recycling turns TRA to ART. Changing the point of view changes te things you see.

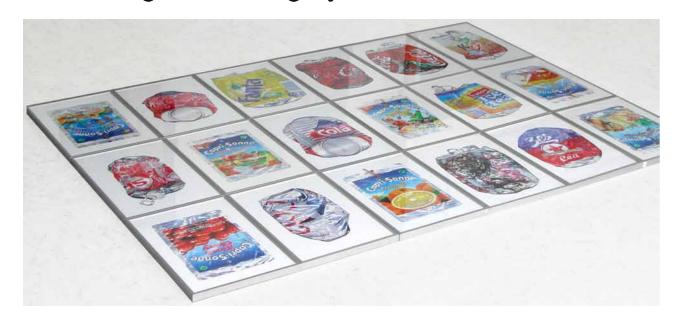

A story about rubbish is a story about products or about containers of products that are left over after the use. I changed the TRAsh to ART for it is artificial. TRA and ART have something common, they are opposite at the end of the chain of products. Connecting the ends of the chain builds the cycle to recycle. The things that fall out of the chain will not be recycled as useless waste.

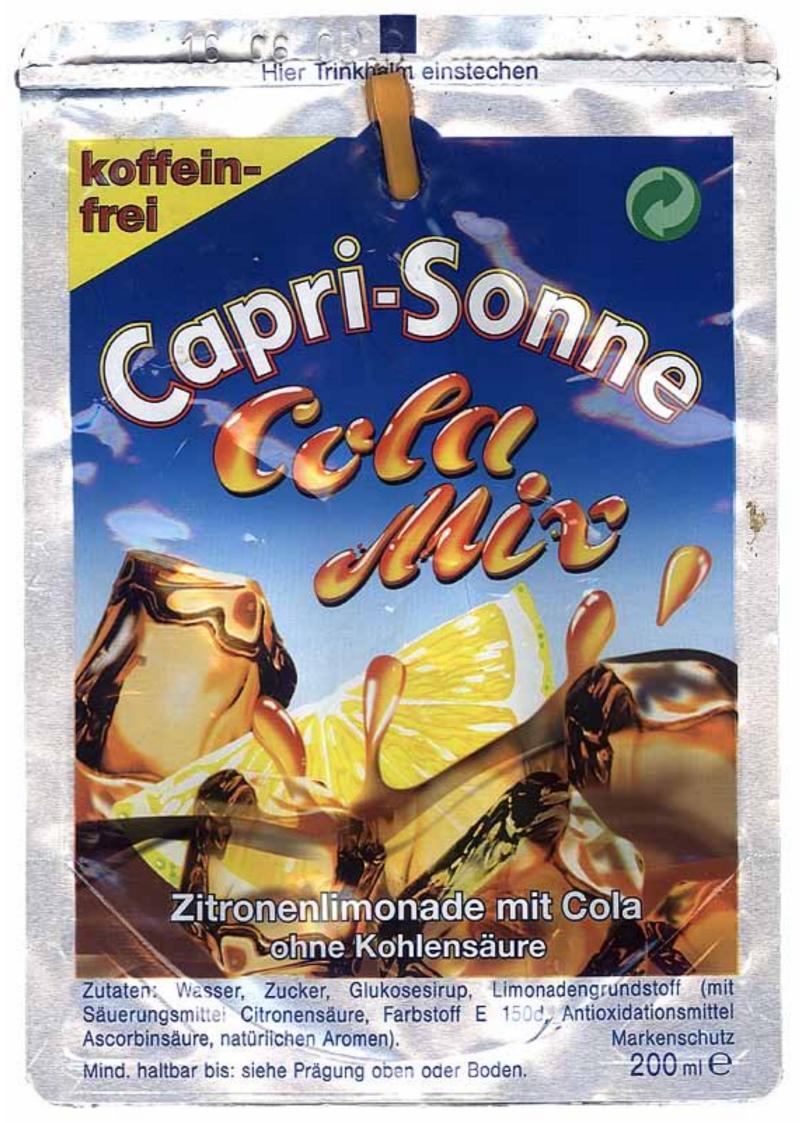

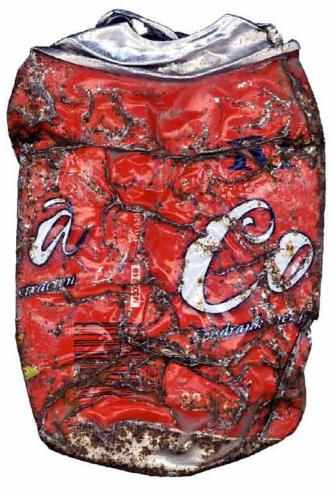

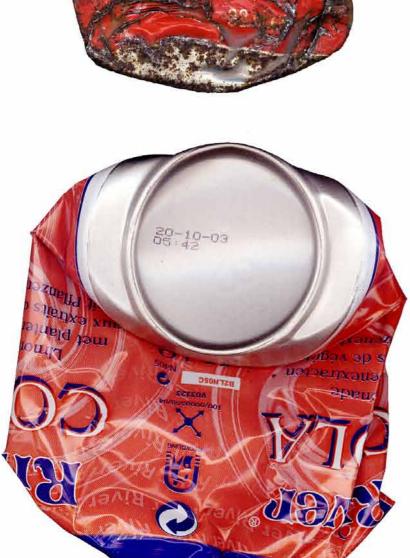

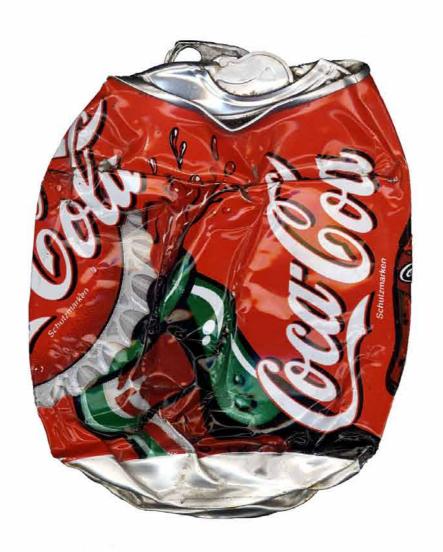

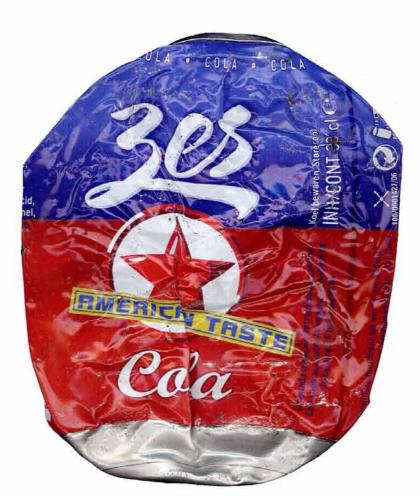

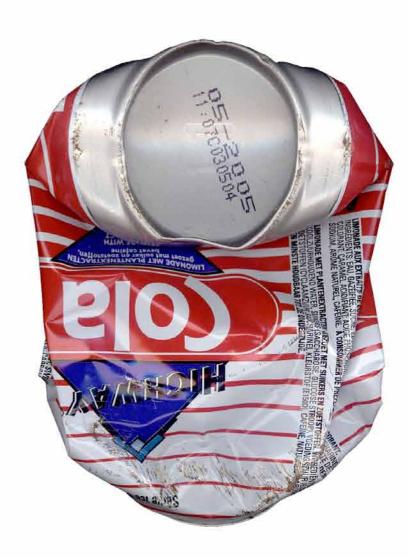

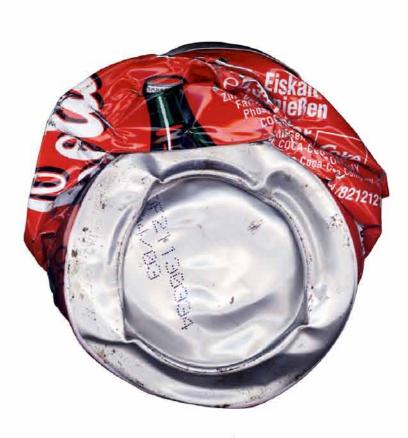

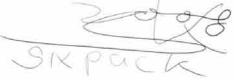

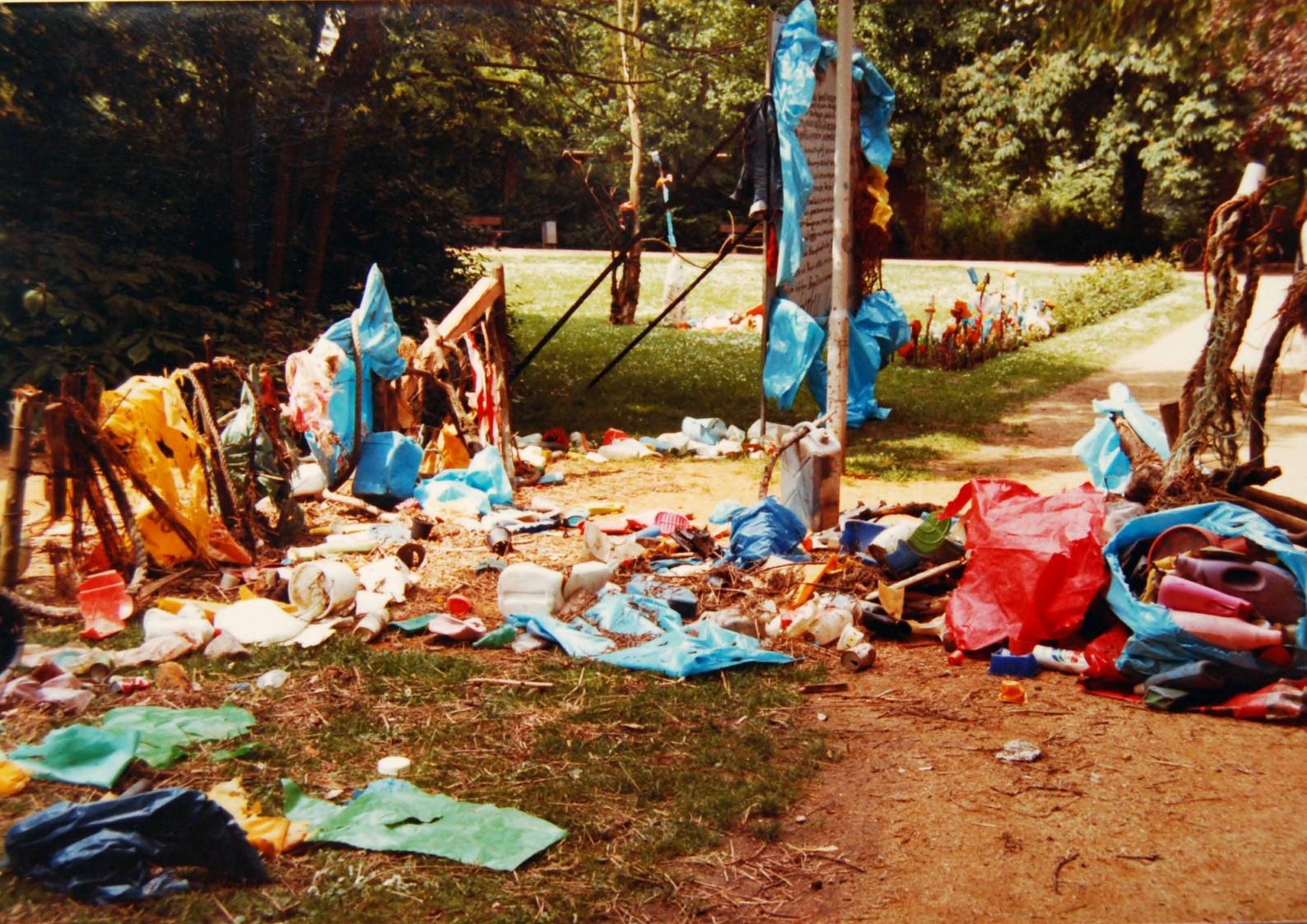

To collect and arrange pieces of find is an other thought of art I followed making my "Rheinobjekte". By the way it is a story about rubbish that I tell. The end of a product is rubbish anyway. You can recycle and recycle. After all it will turn to rubbish that has to be recycled by nature. If that isn't possible, this matter will fall out of the cycle of life and makes the environment toxic. Taking profit out of the recyclingprozess means to take away some thing from recycling. The tought of profit is different to recycling and finnishes the idea of recycling at the end of profit. The stuff left over is not profitable to recycle and changes nature by making the basics of recycling life smaller. In a closed system is profit an illusion for it is for a short while only. It will be recycled.

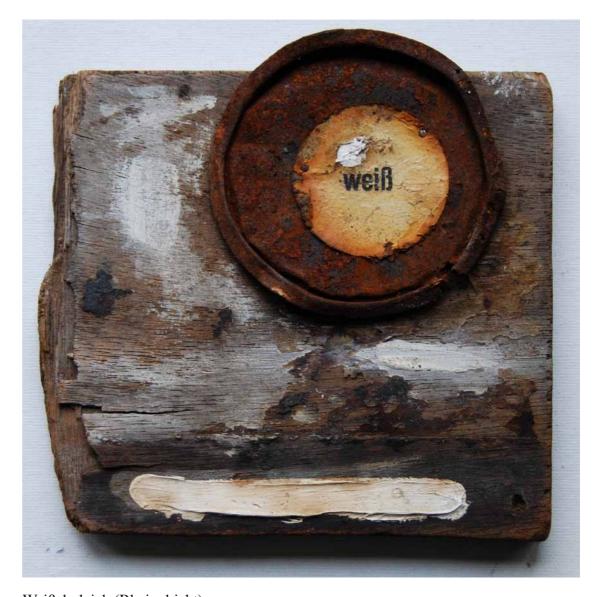

Weißabgleich (Rheinobjekt)

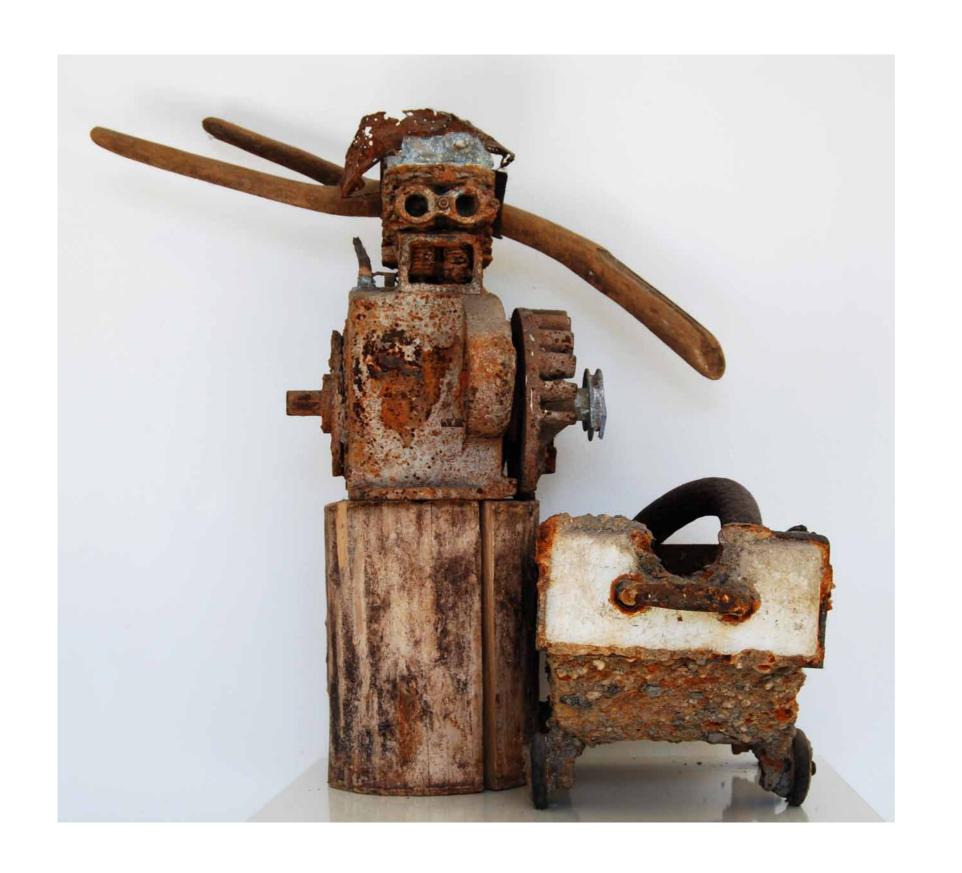

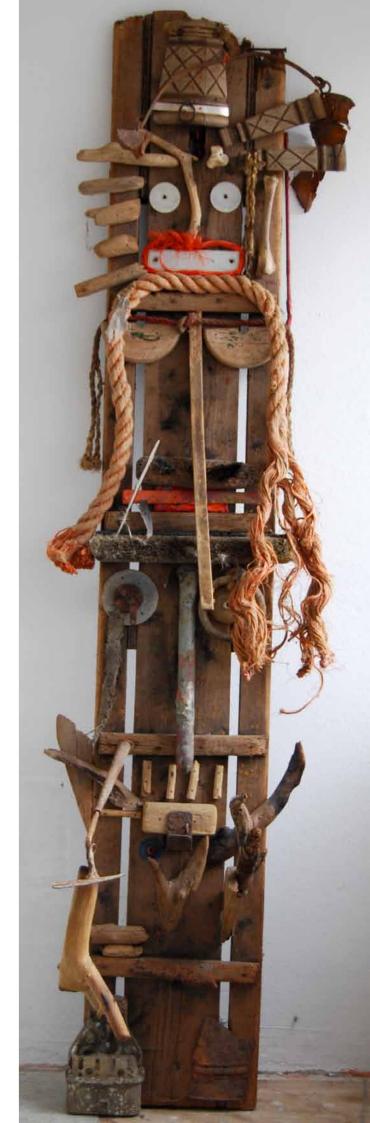

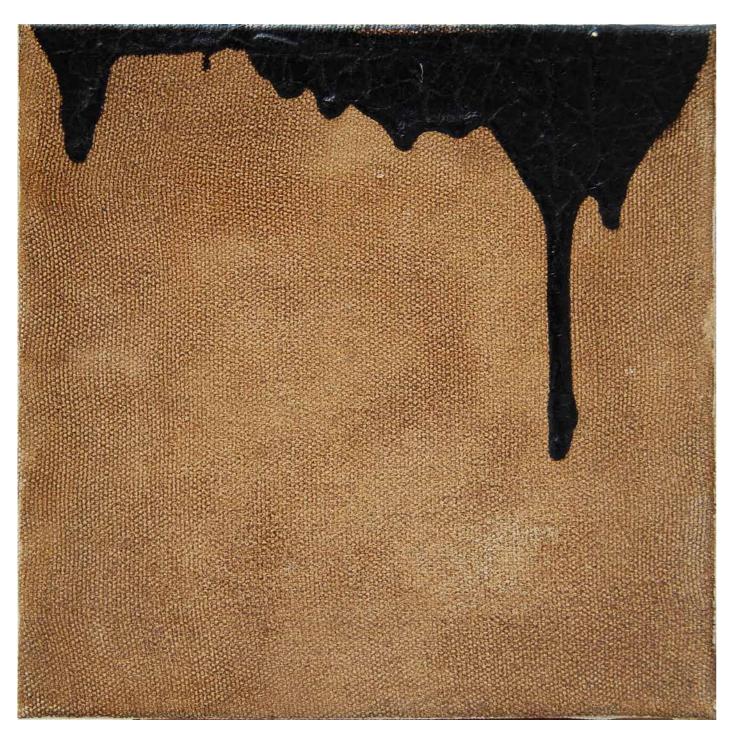

The colour of oil, painted in oilcolour.

From the series: "Livorno" collected oil from the beach of the mediterain sea.

Erdöl mit Sikkativ.

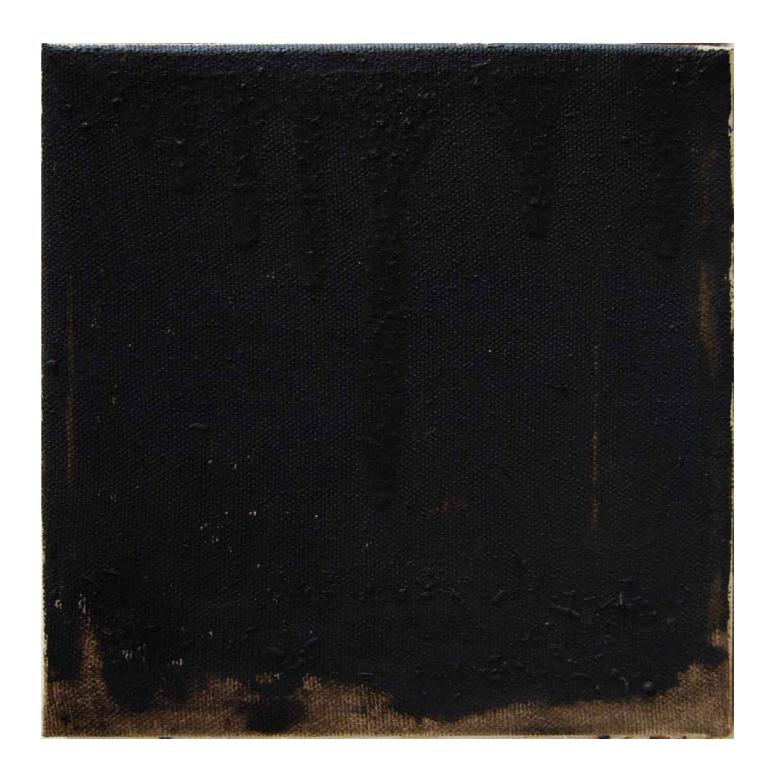

De Comercia de la companya de la companya della companya della companya de la companya della companya della com

The concept of art today is not to reproduce nature or anything beautiful, it is more about creating something that is telling us ideas and new aspects influencing our thinking and developing our acting. On the way to that an artists has to learn and leave the learned behind to move forward. We crossover disciplines and use modern technics to express our self, to make differences to the view of art we have learned. To be in front on the way to future is a position that is given to art from each society that develops culture. Artists are responsible for the story that their work is telling. If art is culture, it is part of the common sense of a society. As Artists are responsible for their work, The society is responsible for the culture it produces, in selecting, reproducing and communicating art.

The blue lines. A blue line out of my fist works of minimalism in 1986. Painting one line with one colour was my interpretation of minimalism that time.

The red triangle. Cadmium red on different surfaces and underpaintings. A triangle from 16 pARTs. The painting is leaving the fourcornered canvas.

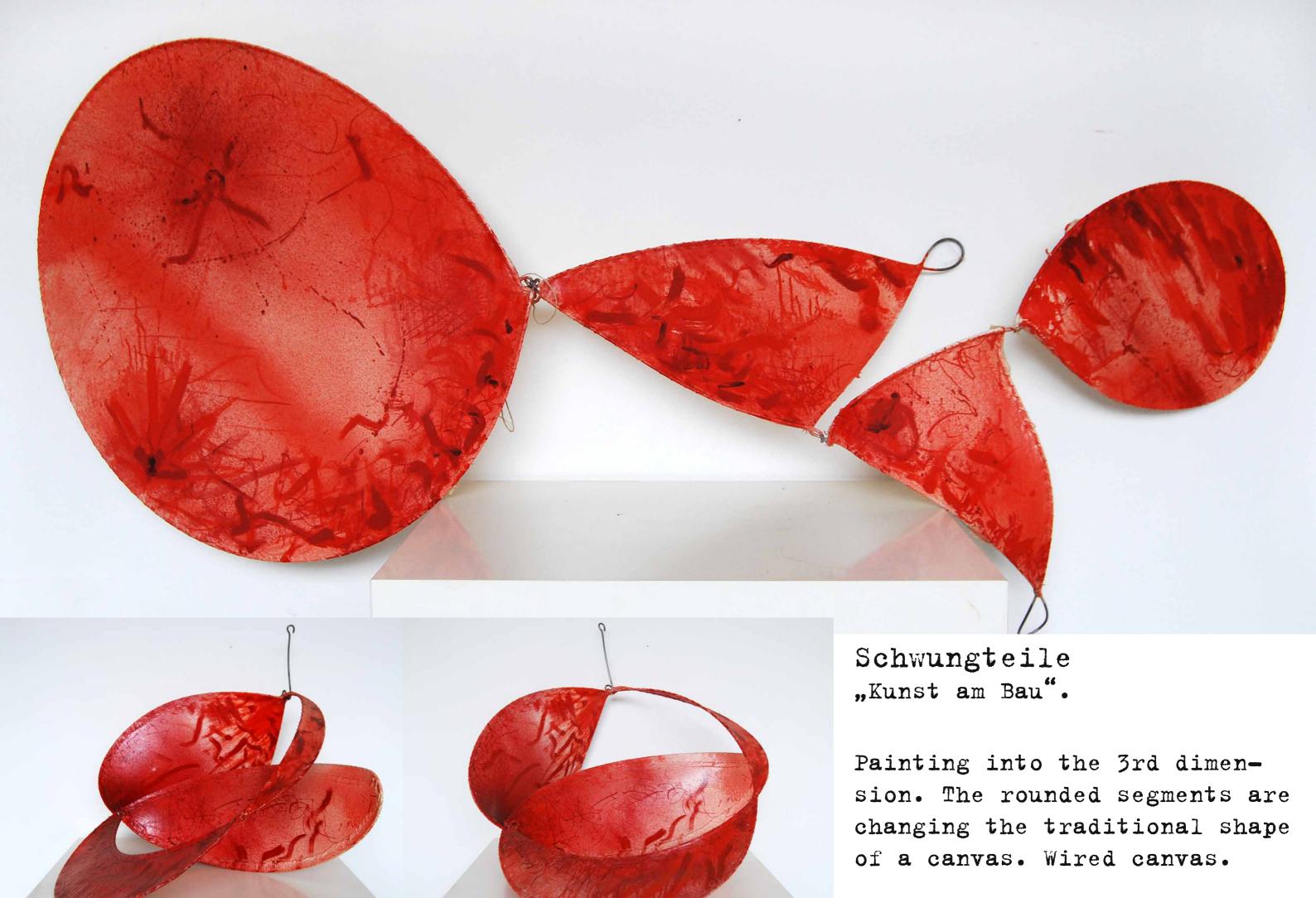

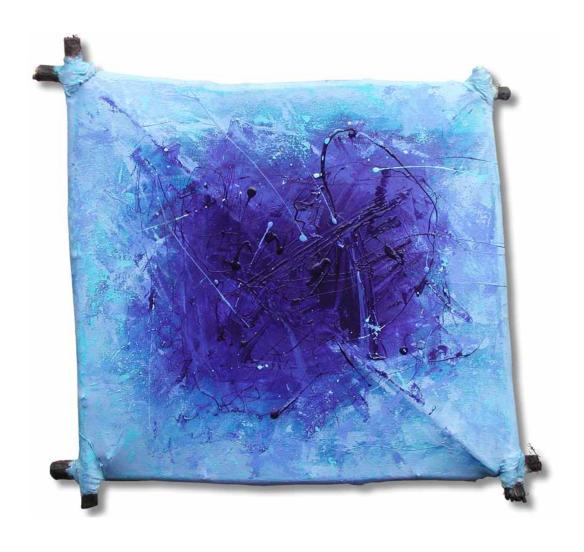

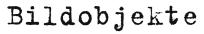

Constructing the boddy of a painting and using monochrome colours started the change from painting to sculpture. The idea of these works is not to paint on a surface, it's the boddy of the painting that builds the form, colouring the surface is a part of the work that starts with constructing.

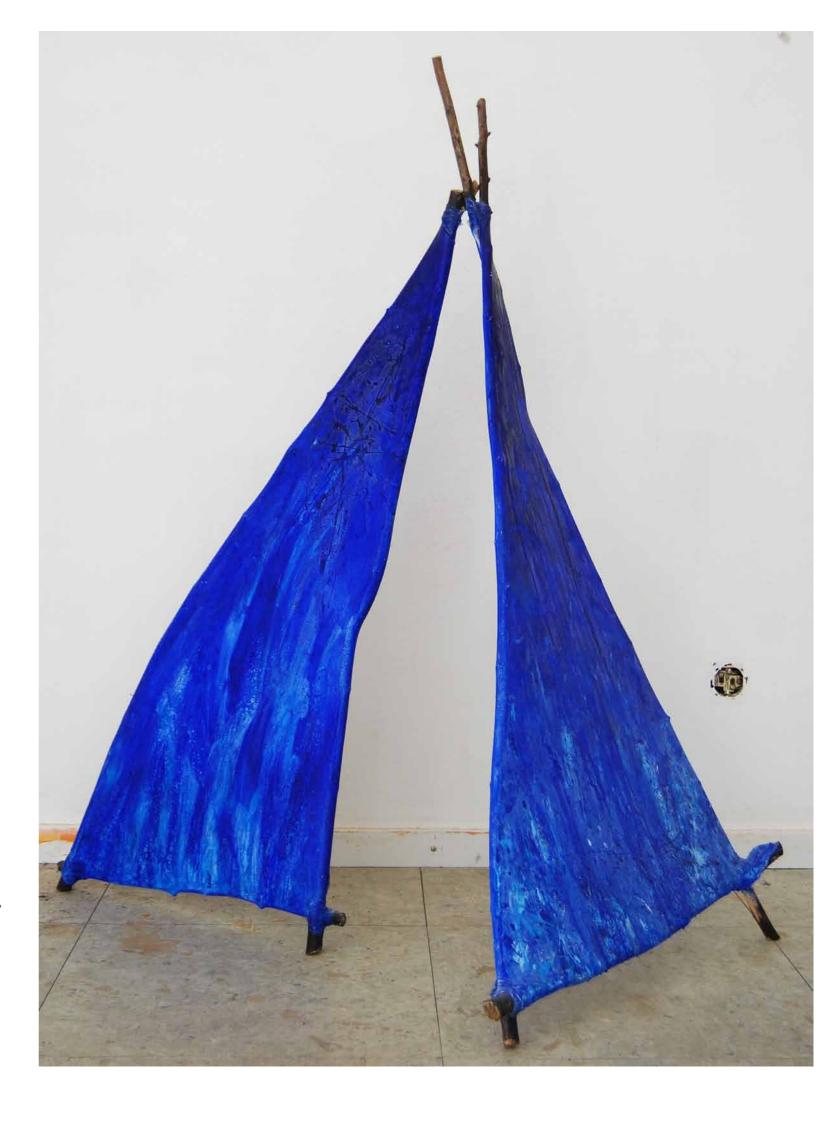

The construction of a deconstruction A painting is ready, when it is painted. No, you can part and reconstruct a deconstructed ed painting to a painted construction.

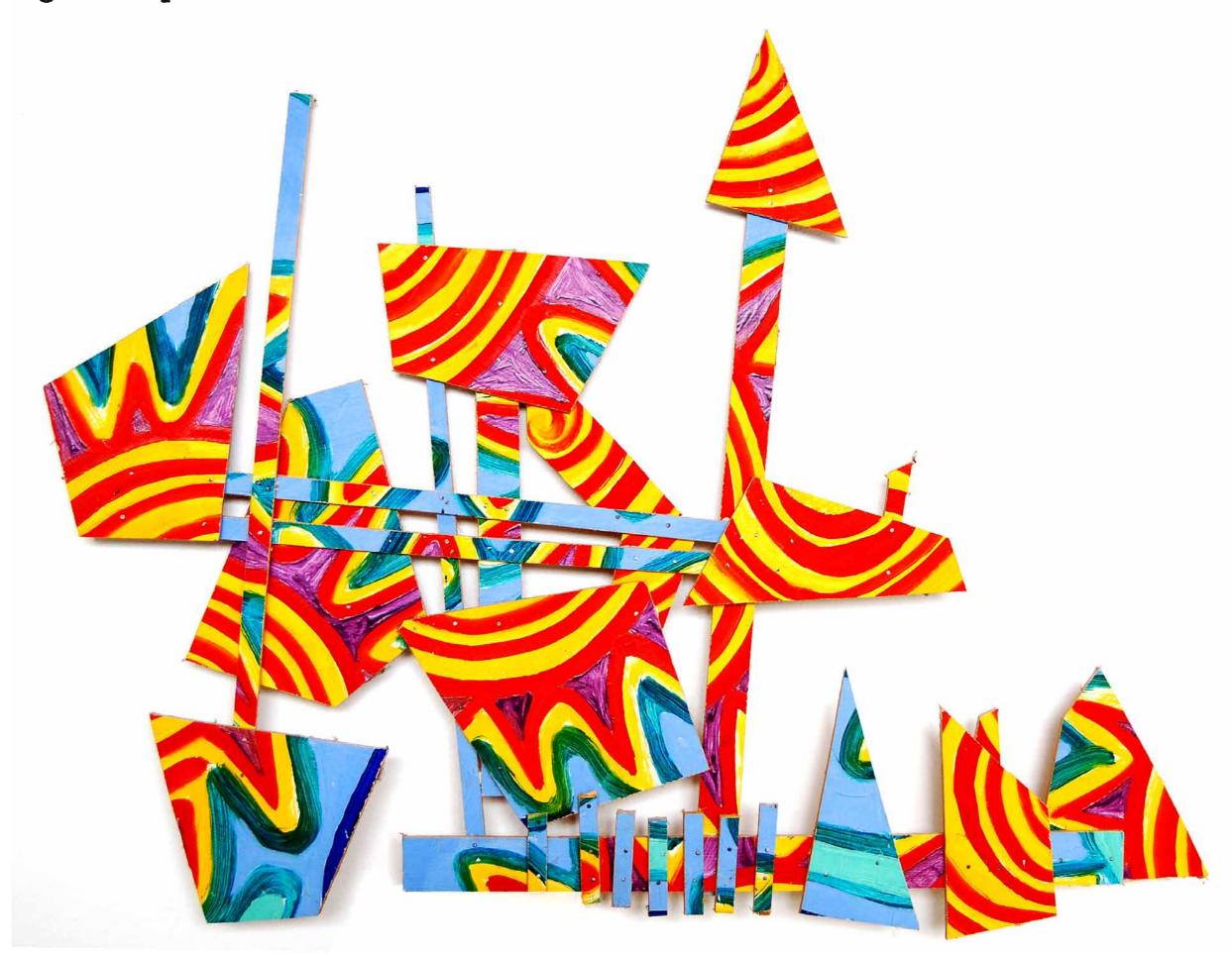

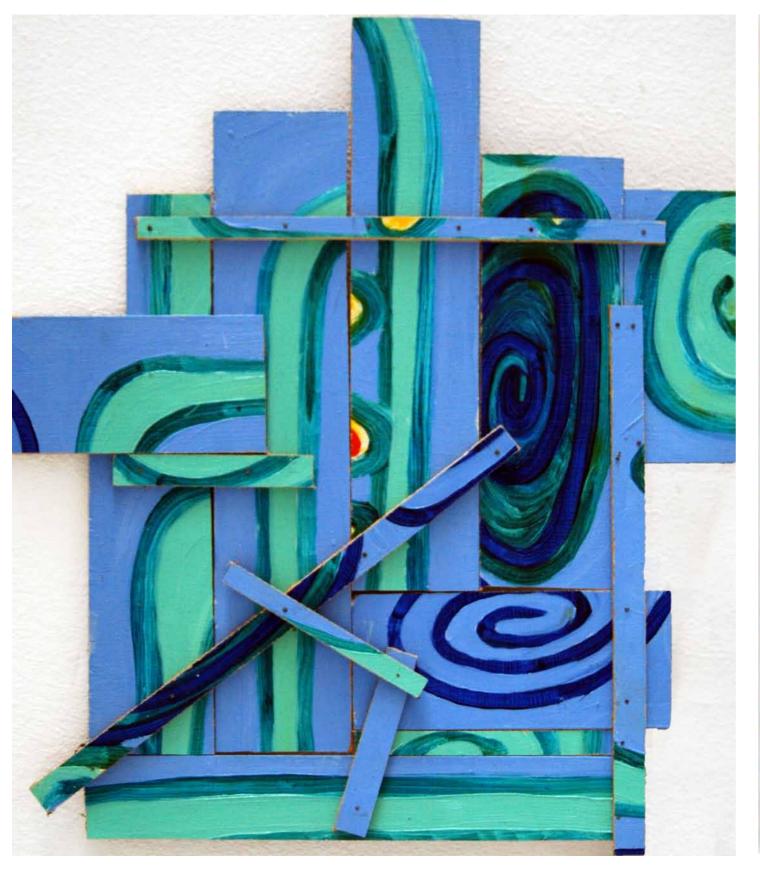

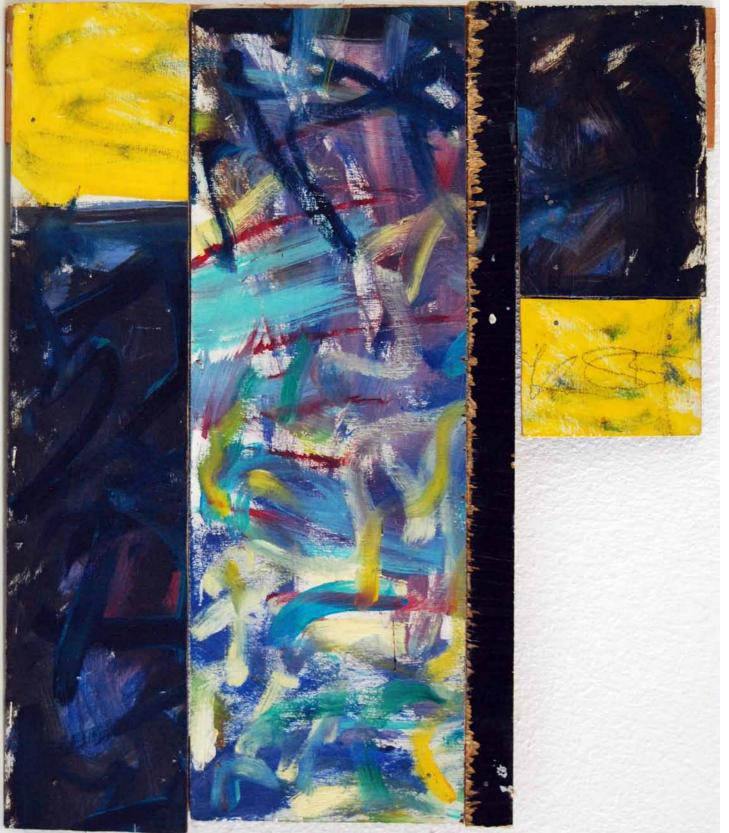

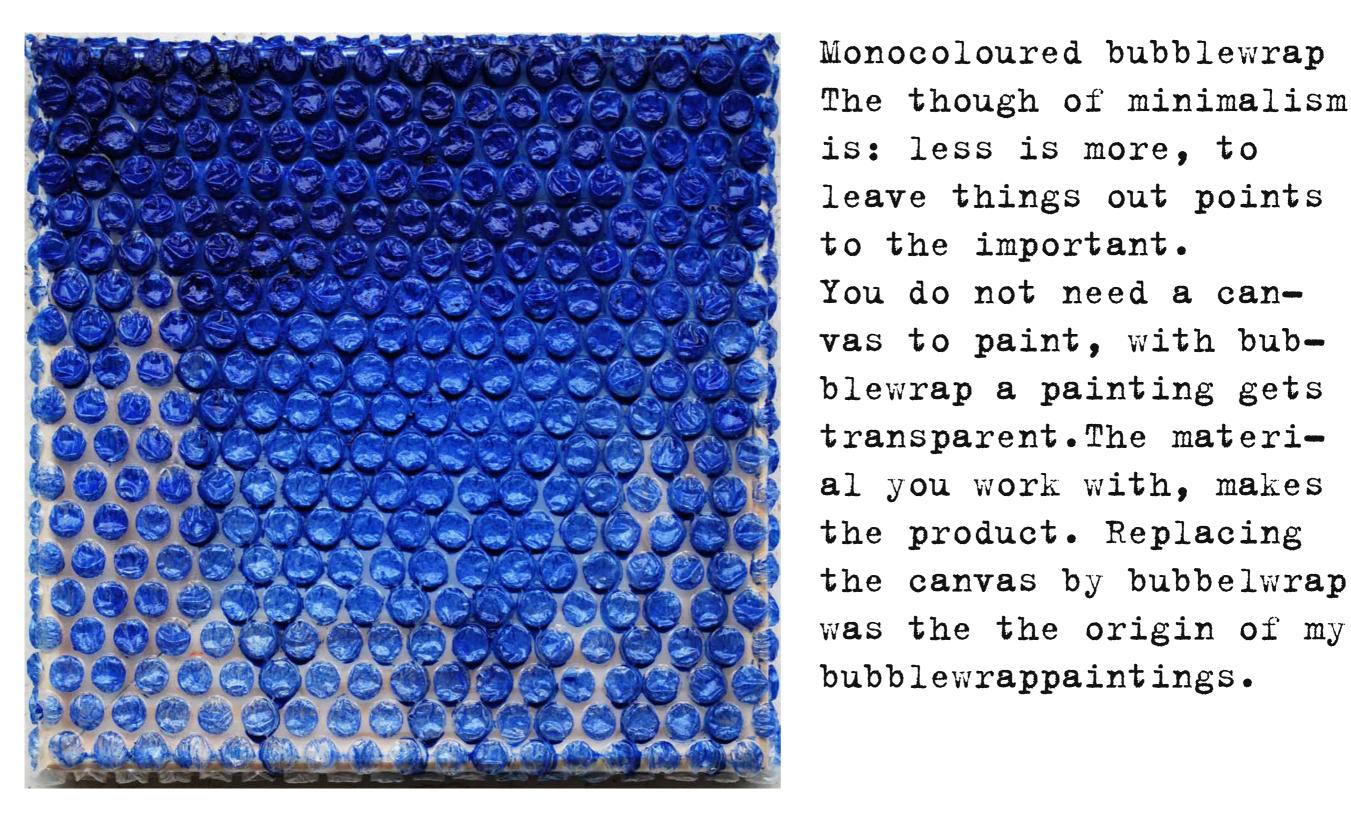

Monocoloured bubblewrap The though of minimalism is: less is more, to leave things out points to the important. You do not need a canvas to paint, with bubblewrap a painting gets transparent. The material you work with, makes the product. Replacing the canvas by bubbelwrap

bubblewrappaintings.

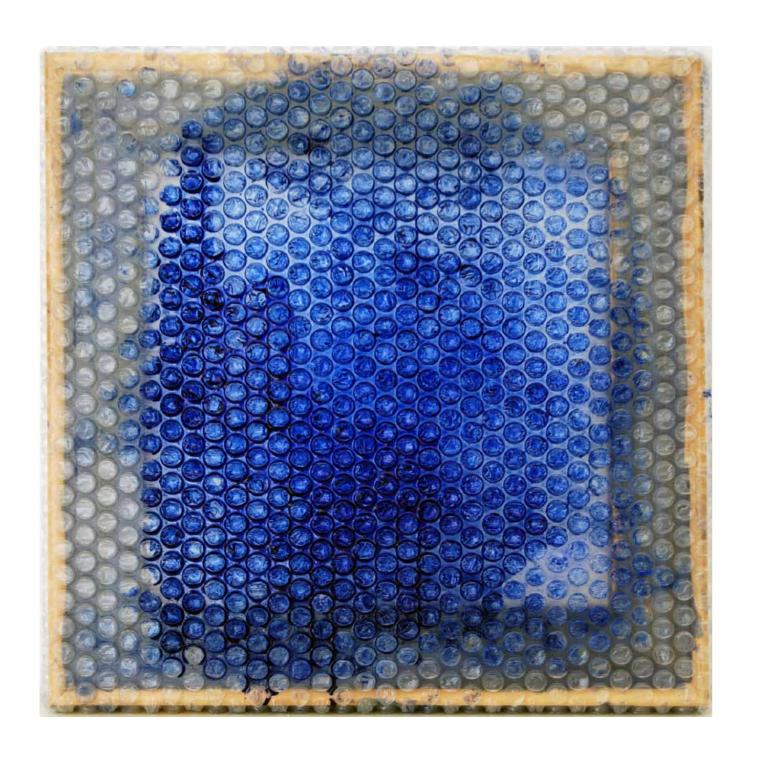

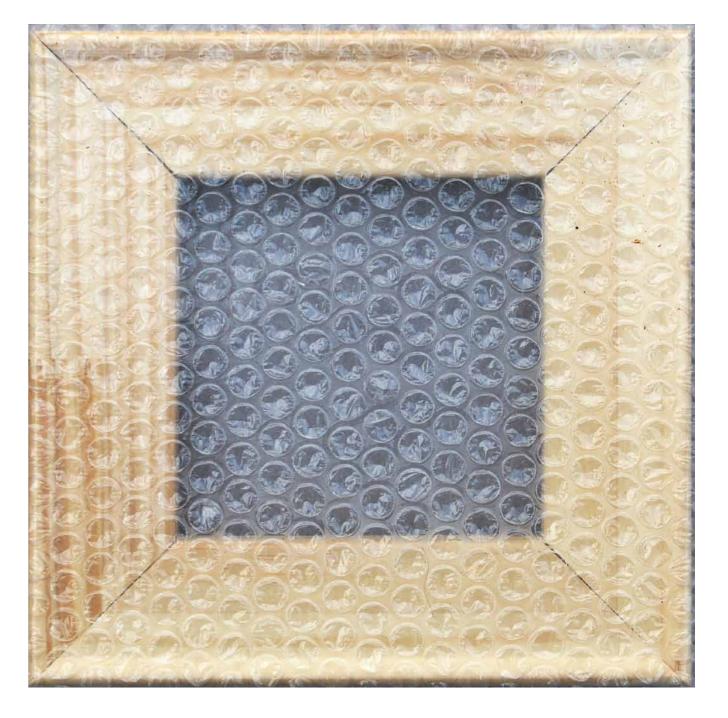

#### ups, did I do anything wrong?

To do a mistake by intention or to leave things out, is the source of the art of doing mistakes. Treating the boddy of a painting like a sculpture is making a sculpture out of a painting that needs no paint anymore. Even you do not need canvas at all.

Transformation.

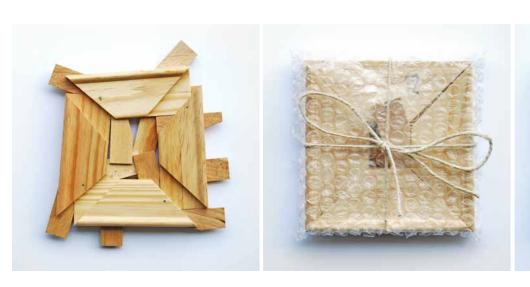

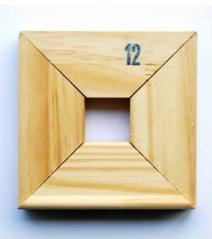

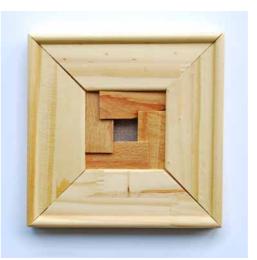

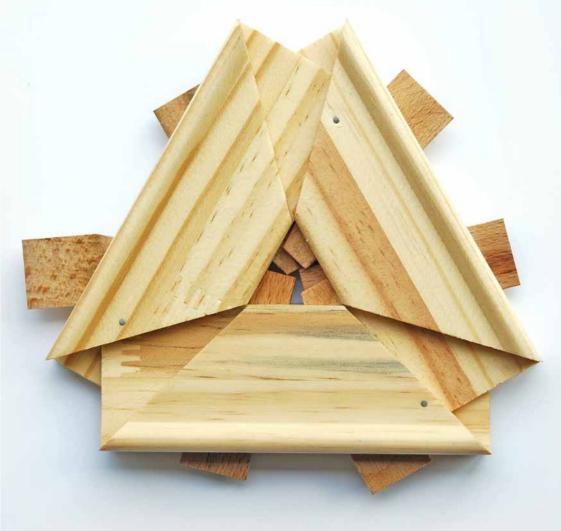

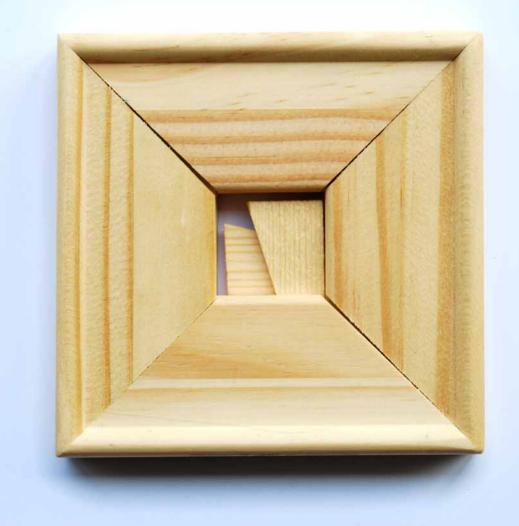

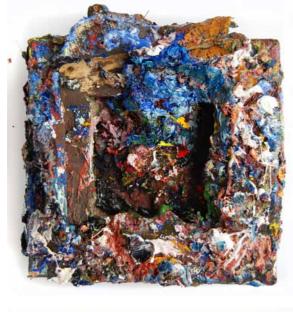

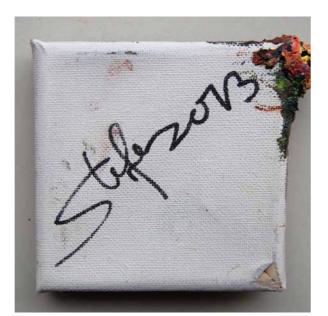

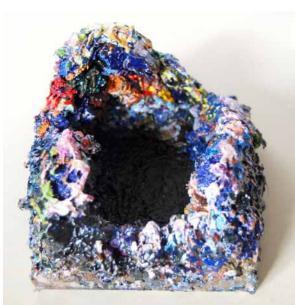

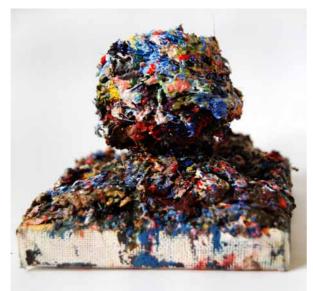

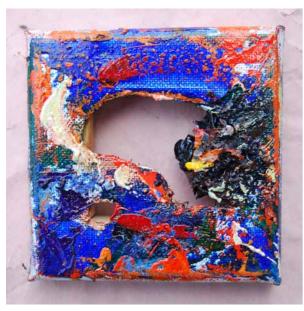

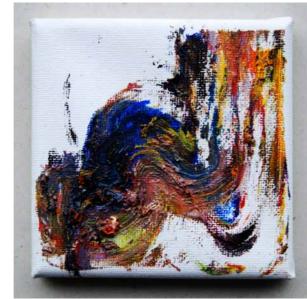

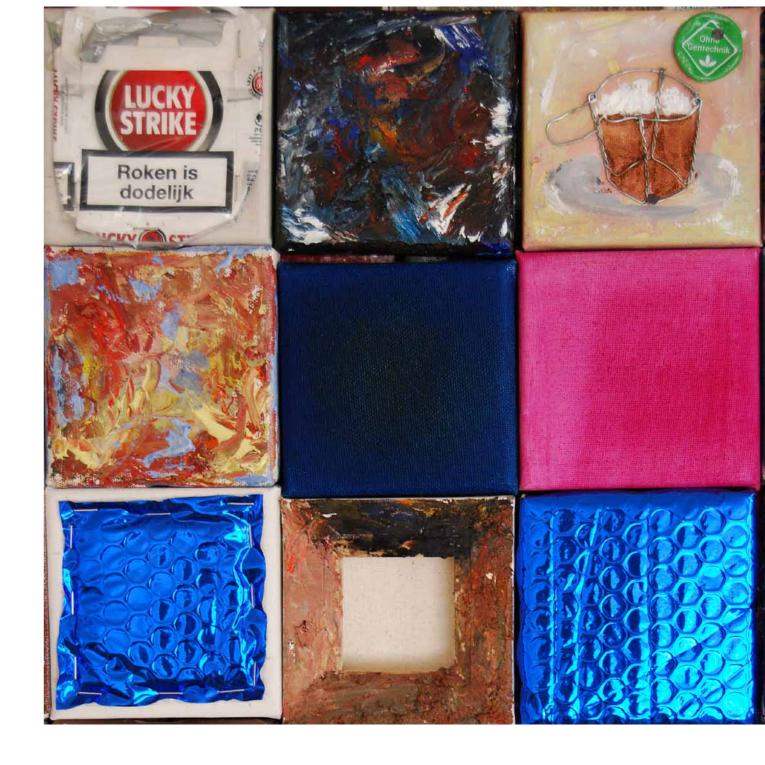

Each pART is EXperimentART.

Putting experiments together to a series is research. Searching the edges of art is the way to enlarge knowledge about the matter. All ART is pART of culture. That's what pARTs about.

### BurnoutpARTs

You do not have to paint to create an image.

### Kreuzzeichen

pART from the series:
Arbeiten mit der Kermisbeere.

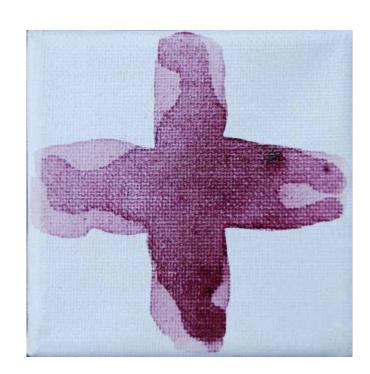

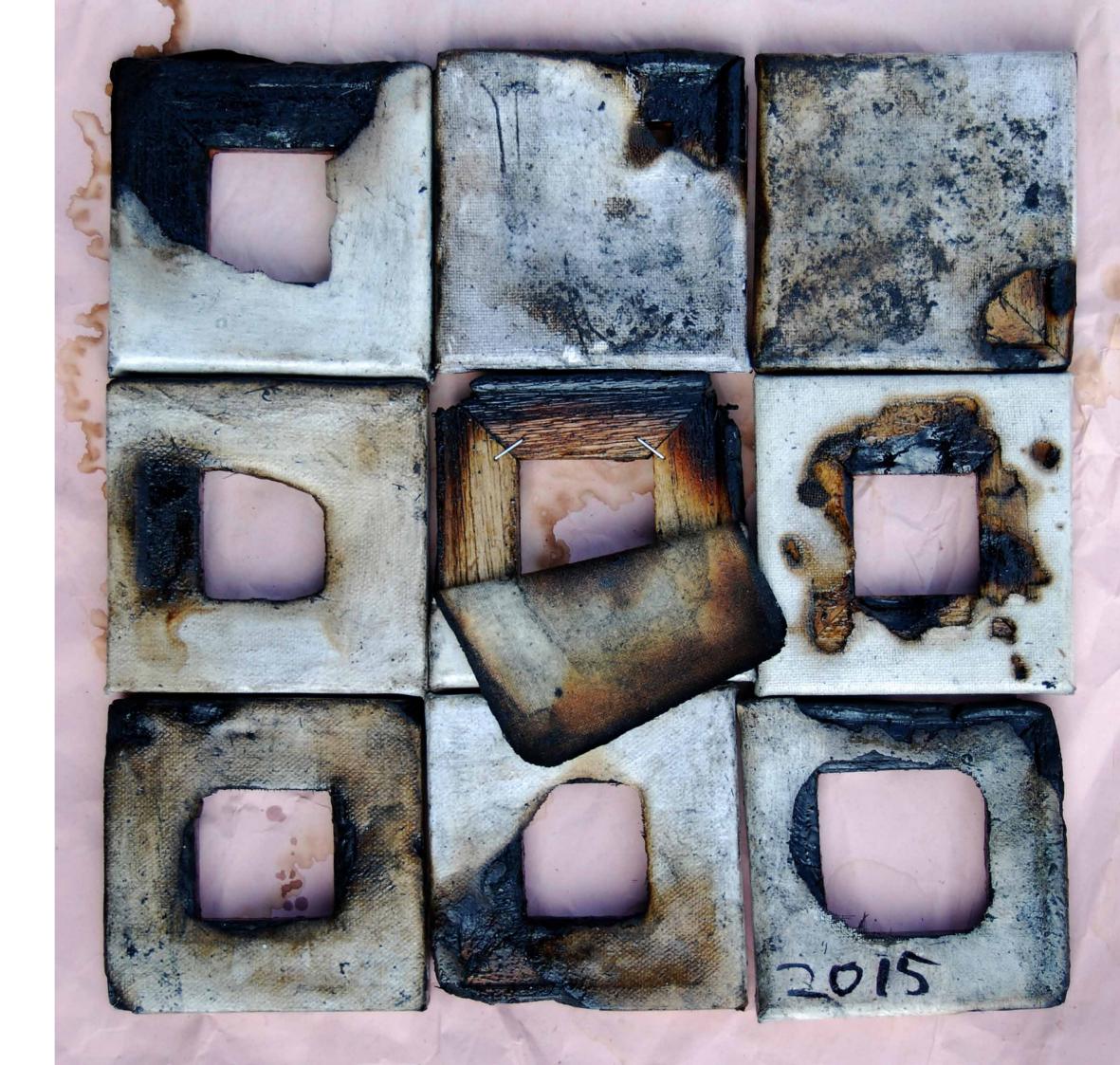

Das gelbe Dreieck beim Kaffee trinken.

Can a yellow triangle have a cup of coffee at night? We believe a triangle can't do anything, but it is to dark to see at night, what a yellow triangle really can do. All art is surreal even if a painting is a piece of reality.

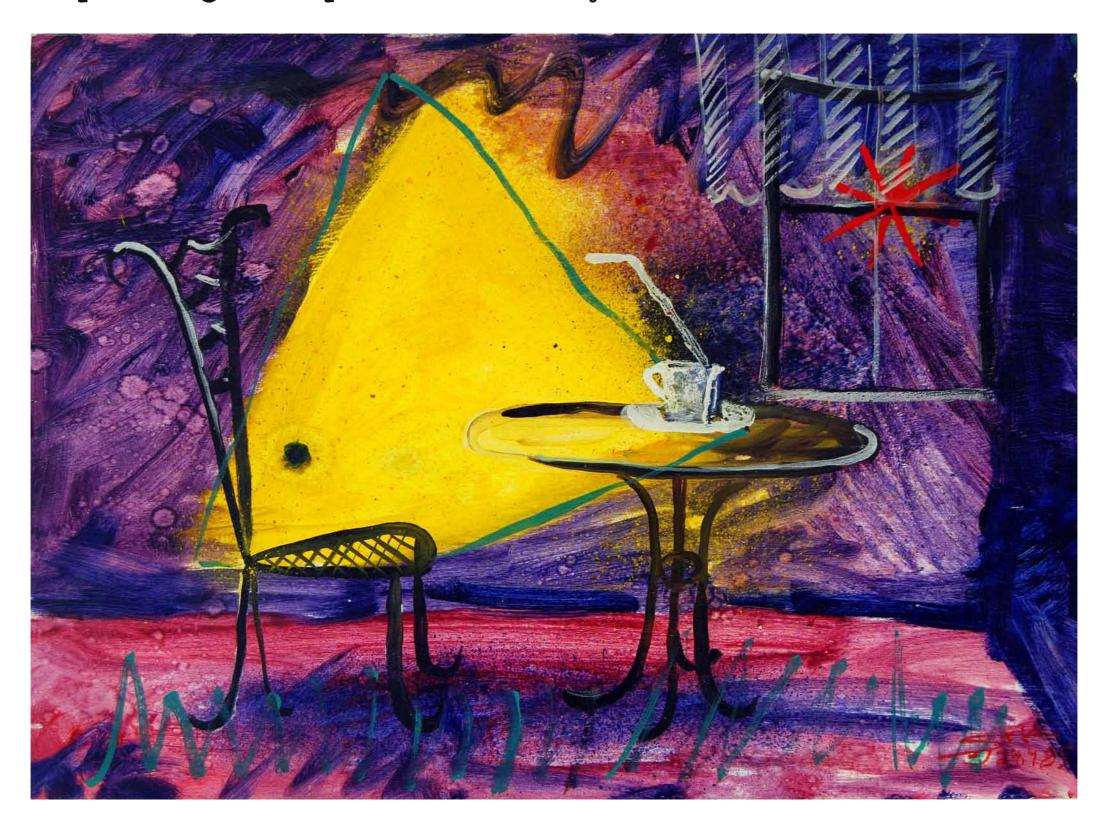

# thinking or does thinking change art? Do you follow the line or do you draw it?

#### DER Malewitschcode: <?xpacket begin=",, id="W5M0MpCehiHzreSzNTczkc9d"?> <x:xmpmeta xmlns:x="adobe:ns:meta/" x:xmptk="Adobe XMP Core 4.2.2-c063 53.352624, 2008/07/30-18:05:41 ,,> Digital Malewitsch.jr <rdf:RDF xmlns:rdf="http://www.w3.org/1999/02/22-rdf-syntax-ns#"> <rdf:Description rdf:about="" xmlns:exif="http://ns.adobe.com/exif/1.0/"> Geändert: 06.07.2008 12 <exif:ColorSpace>1</exif:ColorSpace> <exif:PixelXDimension>1</exif:PixelXDimension> <exif:PixelYDimension>1</exif:PixelYDimension> </rdf:Description> <rdf:Description rdf:about="" xmlns:tiff="http://ns.adobe.com/tiff/1.0/"> <tiff:Orientation>1</tiff:Orientation> <tiff:XResolution>1/1</tiff:XResolution> <tiff:YResolution>1/1</tiff:YResolution> <tiff:ResolutionUnit>2</tiff:ResolutionUnit> </rdf:Description> <rdf:Description rdf:about="" xmlns:xmp="http://ns.adobe.com/xap/1.0/"> <mp:CreateDate>2008-07-06T12:49:45+02:00</mp:CreateDate> <mp:ModifyDate>2008-07-06T12:49:45+02:00</mp:ModifyDate> <mp:MetadataDate>2008-07-06T12:49:45+02:00</mp:MetadataDate> Art: Adobe Photoshop JPE <xmp:CreatorTool>Adobe Photoshop CS Macintosh/xmp:CreatorTool> </rdf:Description> Größe: 48 KB (42.785 Byte) <rdf:Description rdf:about="" xmlns:xmpMM="http://ns.adobe.com/xap/1.0/mm/"> <mmM:DocumentID>adobe:docid:photoshop:5d4bc7f2-4ce9-11dd-953e-c4fed1c3d012</mmM:DocumentID> <mpMM:InstanceID>uuid:5d4bc7f3-4ce9-11dd-953e-c4fed1c3d012 Erstellt: Sonntag, 6. Juli 2008 </rdf:Description> <rdf:Description rdf:about="" Geändert: Sonntag, 6. Juli 2008 xmlns:dc="http://purl.org/dc/elements/1.1/"> <dc:format>image/jpeg</dc:format> </rdf:Description> Etikett: X <rdf:Description rdf:about="" xmlns:photoshop="http://ns.adobe.com/photoshop/1.0/"> <photoshop:ColorMode>3</photoshop:ColorMode> <photoshop:ICCProfile>sRGB IEC61966-2.1</photoshop:ICCProfile> </rdf:Description> Formularblock <rdf:Description rdf:about="" xmlns:xmpRights="http://ns.adobe.com/xap/1.0/rights/"> Geschützt <xmpRights:Marked>False</xmpRights:Marked> </rdf:Description> </rdf:RDF> </x:xmpmeta> Weitere Informationen: Hope I touched your brain Bildgröße: 1 x 1 with my words and my works. Farbraum: RGB Thinkart is for thinking. It's not a wow it's an aha. Profilname: sRGB IEC61966-2 Alpha-Kanal: 0 Thanks for your interest. Zul. geöffnet: Sonntag, 6. Juli 20 ▼ Name & Suffix: Digital Malewitsch.jpg <?xpacket end="w"?> Suffix ausblenden

# 48 thinkART Guckbook NO.: 54

Creating ideas is the thought befor making ideas.

To think art is thinking about future. To learn to
do something new by learning of the past.

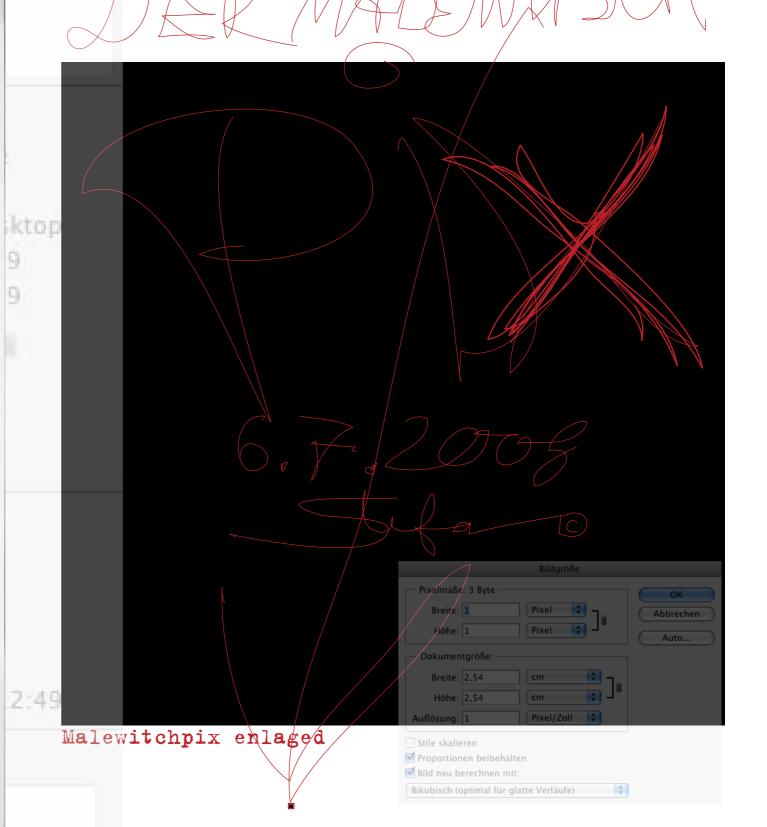

Take a pix, fill it with colour 0, to paint it black and you minimize minimalism. To make the idea visible you have to enlarge the Malewitchpix.